### **BAB III**

# **METODOLOGI PENELITIAN**

#### **1.1 Objek Penelitain**

Objek penelitian ini meliputi profitabilitas, kebijakan hutang, kebijakan dividen dan nilai perusahaan manufaktur yang terdaftar di Bursa Efek Indonesi dengan lingkup penelitian pengaruh profitabilitas, kebijakan hutang dan kebijakan dividen terhadap nilai perusahaan manufaktur yang terdaftar di Bursa Efek Indonesia periode 2014 – 2018.

## **1.2 Metode Penelitian**

Metode penelitian adalah cara ilmiah untuk mendapatkan data dengan tujuan dan kegunaan tertentu (Sugiyono, 2017:2). Metode yang digunakan dalam penelitian ini adalah metode deskriptif. Menurut Sugiyono (2017:147) penelitian deskriptif adalah statistic yang digunakan untuk menganalisis data dengan mendeskripsikan data yang telah terkumpul sebagaimana adanya tanpa bermaksud membuat kesimpulan yang berlaku untuk umum atau generalisasi.

### **1.2.1 Operasional Variabel**

Dalam sebuah penelitian terdapat beberapa variabel yang harus ditetapkan dengan jelas. Variabel penelitian adalah segala yang ditetapkan oleh peneliti untuk dipelajari sehingga diperoleh informasi tentang hal tersebut, kemudian ditarik kesimpulannya (Sugiyono, 2017:38). Dalam pengujian hipotesis, maka perlu diteliti variabel – variabel dengan penentuan indikator – indikatornya.

Sesuai dengan judul penelitian yaitu Pengaruh Profitabilitas, Kebijakan Hutang dan kebijakan ividen terhadap Nilai Perusahaan Manufaktur yang terdaftar di Bursa Efek Indonesia periode 2015 – 2019 maka terdapat tiga variabel independen dan satu variabel dependen.

1. Variabel Independen (X)

Menurut Sugiyono (2017:39) variabel independent adalah varibel ini sering disebut sebagai variabel stimulus, predictor, *antecedent*. Dalam Bahasa Indonesia sering disebut variabel beba, yang merupakan variabel yang mempengaruhi atau yang menjadi sebab perubahannya atau timbulnya variabel terkait (dependen).

Dalam penelitian ini terdapat tiga variabel Independen yang diteliti, yaitu:

a. Profitabilitas

Menurut Primatua (2017:139) Profitabilitas adalah kemampuan perusahaan untuk memperoleh laba secara komprehensif, mengkonversi penjualan menjadi keuntungan dan arus kas. Dalam penelitian ini penulis menggunakan ROE sebagai pengukuran rasio profitabilitas, yaitu rasio laba bersih terhadap total ekuitas.

b. Kebijakan Hutang

Kebijakan hutang merupakan kebijakan yang diambil oleh pihak manajemen dalam rangka memperoleh sumber pendanaan dari pihak ketiga untuk membiayai aktivitas operasional perusahaan, Mamduh (2016:309). Kebijakan hutang dalam penelitian ini menggunakan DER untuk mengukur kemampuan perusahaan dalam membiayai operasional perusahaannya dengan pinjaman yang dilakukan oleh pemegang saham.

c. Kebijakan Dividen

Menurut Werner (2018:4) kebijakan dividen adalah kebijakan yang dilakukan dengan pengeluaran biaya yang cukup mahal, karena perusahaan harus menyediakan dana dalam jumlah besar untuk keperluan pembayaran dividen. Kebijakan dividen dalam penelitian ini diukur dengan rumus DPR. Rasio ini dipilih karena lebih dapat menggambarkan berapa besar keuntungan yang didapat kepada *shareholder* sebagai dividen yang disimpan perusahaan dalam bentuk laba ditahan.

2. Variabel Dependen (Y)

Menurut Sugiyono (2017:39) variabel dependen disebut dengan variabel output, kriteria, konsekuen. Dalam Bahasa Indonesia sering disebut dengan variabel terikat. Variabel terikat merupakan dipengaruhi atau yang menjadi akibat karena adanya variabel bebas. Variabel dependen dalam penelitian ini adalah Nilai Perusahaan (Y). Nilai perusahaan adalah nilai pasar yang bersedia dibayarkan oleh calon pembeli apabila perusahaan tersebut dijual. Wianata (2018:5). Dalam penelitian ini Tobin'q sebagai indikator perhitungan nilai perusahaan.

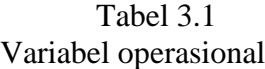

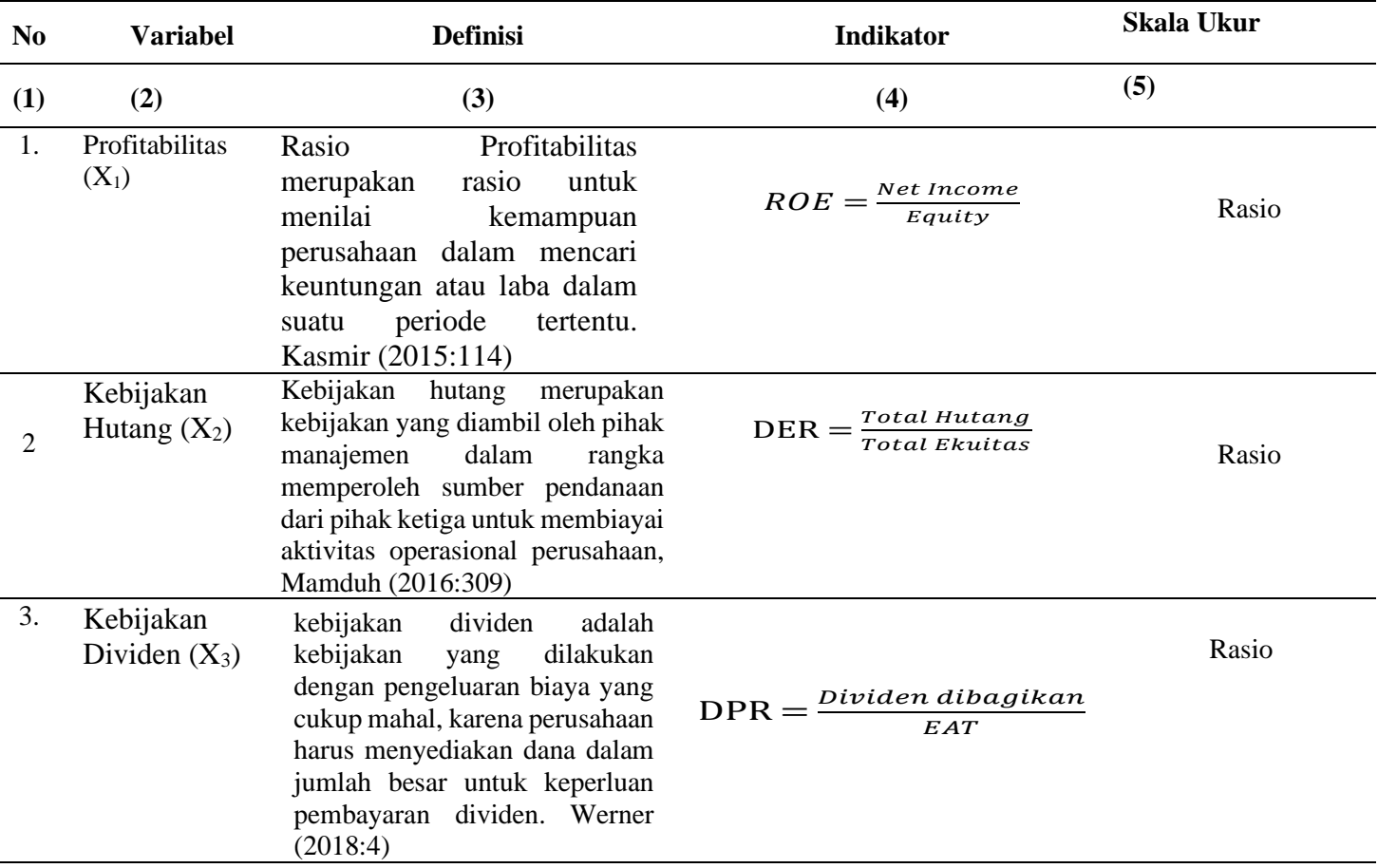

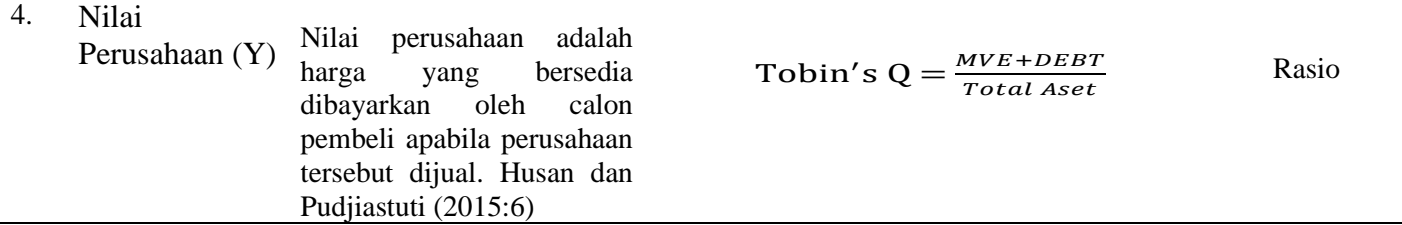

57

### **3.3.2 Jenis dan Sumber Data**

### **3.3.2.1 Jenis Data**

Jenis data yang digunakan dalam penelitian ini, yaitu data kuantitatif. Menurut Sugiyono (2017:8) penelitian kuantitatif adalah metode penelitian yang berlandaskan pada filsafat positivism, digunakan untuk meneliti pada populasi atau sampel tertentu, pengumpulan data menggunakan instrument penelitian, analisis data bersifat statistic, dengan tujuan untuk menguji hipotesis yang telah ditetapkan.

### **3.3.2.2 Sumber Data**

Dalam penelitian ini sumber data yang digunakan adalah data sekunder. Menurut Sugiyono (2017:137) data sekunder adalah sumber data yang tidak langsung memberikan data kepada pengumpul data. Data sekunder ini merupakan data yang sifatnya mendukung keperluan data primer seperti buku – buku, literatur dan bacaan yang berkaitan dan menunjang penelitian ini. Dalam penelitian ini data sekunder yang dimaksud adalah data profitabilitas, kebijakan hutang dan kebijakan dividen serta nilai perusahaan, perusahaan manufaktur yang terdaftar di Bursa Efek Indonesia periode 2015 – 2019 yang diperoleh melalui website [www.idx.co.id](http://www.idx.co.id/) dan finance.yahoo.com.

## **3.3 Populasi dan Sampel**

57

### **3.3.1 Populasi Penelitian**

Populasi adalah wilayah generalisasi yang terdiri atas obyek atau subyek yang mempunyai kualitas dan karakteristik tertentu yang ditetapkan oleh peneliti untuk dipelajari dan kemudian ditarik kesimpulannya. (Sugiyono 2017:80).

Populasi yang dipilih dalam penelitian adalah perusahaan manufaktur yang terdaftar di Bursa Efek Indonesia periode 2014 – 2018 sebanyak 208 perusahaan yang terbagi menjadi 3 sektor yaitu Sektor Industri dasar dan kimia, sektor aneka industry dan sektor industry barang konsumsi pada tahun 2015–2019. Adapun sub sektor dari perusahaan manufaktur ini terlampir.

## **3.3.2 Sampel Penelitian**

Menurut Sugiyono (2017:81) Sampel adalah bagian dari jumlah dan karakteristik yang dimiliki oleh populasi tersebut.

Metode penentuan sampel yang digunakan adalah *purposive sampling*, penentuan sampel harus memiliki kriteria dan melalui tahapan sebagai berikut:

- 1. Perusahaan Manufaktur yang tercatat di BEI tahun 2014-2018.
- 2. Perusahaan yang mempublikasikan laporan keuangan yang telah diaudit dengan menggunakan tahun buku yang berakhir pada tanggal 31 Desember.
- 3. Perusahaan Manufaktur yang terdaftar di bursa efek Indonesia dan membagikan dividen selama 4 tahun berturut-turut yaitu pada tahun 2014- 2018.
- 4. Perusahaan manufaktur yang mempunyai data lengkap yang dibutuhkan dalam penelitian ini.

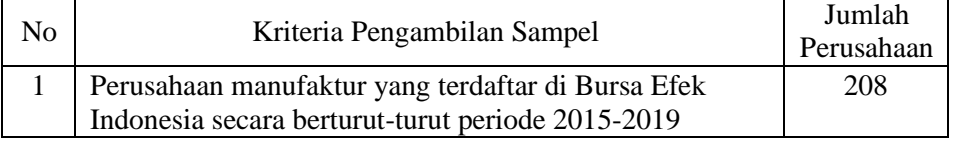

## **Tabel 3.1 Kriteria Pengambilan Sampel**

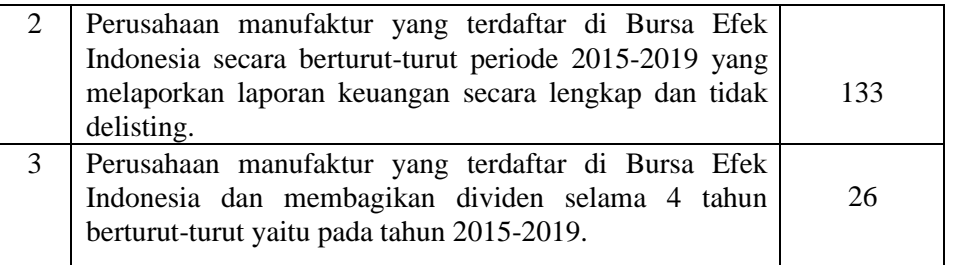

Berdasarkan Teknik sampling yang dilakukan di Tabel 3.1, sampel penelitian sebanyak 11 perusahaan. Secara detil ditujuk pada table berikut:

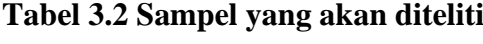

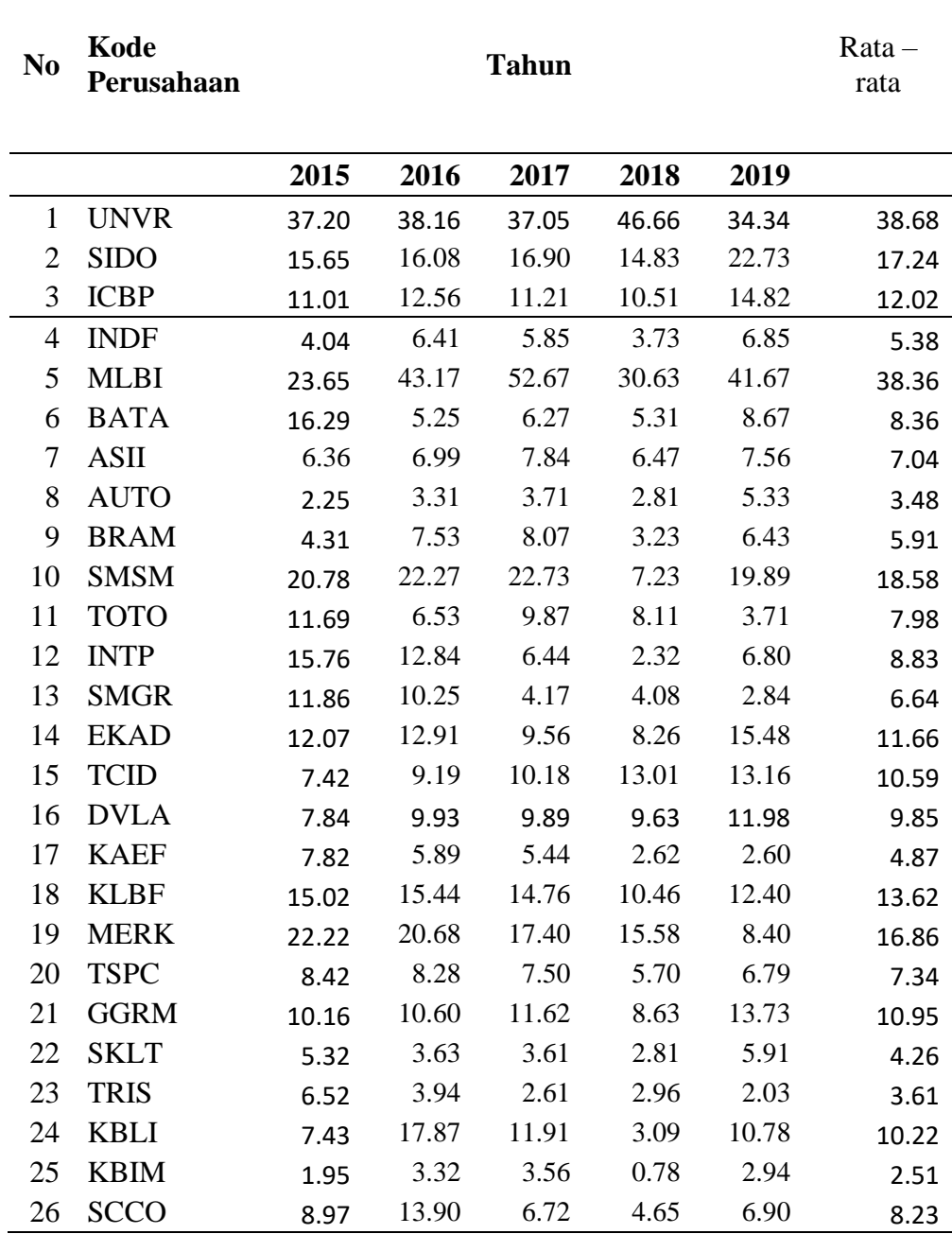

Sumber : Bursa Efek Indonesia

## **3.4 Teknik Analisis Data**

#### **3.4.1 Uji Asumsi Klasik**

Uji asumsi klasik digunakan untuk menganalisis data penelitian sebelum uji hipotesis. Uji asumsi klasik dilakukan untuk mengetahui apakah model regresi memenuhi kriteria BLUE (*best, linier, unbiased,* dan *efficient estimator*). Sehingga harus dilakukan:

a. Uji Normalitas

Menurut Basuki (2017:64) uji normalitas bertujuan untuk menguji aoakah dalam model regresi, variabel pengganggu atau residual mempunyai distribusi normal atau tidak yaitu dengan menggunakan uji Jarque Bera (JB) dengan cara membandingkan nilai JB dengan nilai X2 tabel, yaitu:

- 1) Jika probabilitas Jarque Bera (JB) > 0,05 maka residualnya berdistribusi normal
- 2) Jika probabilitas JB < 0,05 maka residualnya berdistribusi tidak normal.

b. Uji Multikolinieritas

Menurut Danang Sunyoto (2016:87) menjelaskan uji multikolinieritas sebagai berikut:

"Uji asumsi klasik jenis ini diterapkan untuk analisis regresi berganda yang terdiri atas dua atau lebih variable bebas (independen) dimana akan diukur keeratan hubungan antar variabel bebas tersebut melalui besaran koefisien r"

c. Uji Heteroskedastisitas

Menurut Danang Sunyoto (2016:90) menjelaskan uji heterokedostisitas sebagai berikut:

"Dalam persamaan regresi berganda perlu juga diuji mengenai sama atau tidak varian dari residual dari observasi satu dengan yang lain. Jika residualnya mempunyai varian yang sama disebut terjadi Homoskedastisitas dan jika variansnya tidak sama atau berbeda disebut terjadi Heterokedastisitas. Persamaan regresi yang baik tidak terjadi Heterokedastisitas". Ada beberapa cara untuk mendeteksi heterokedastisitas, yaitu:

"Dengan melihat ada tidaknya pola tertentu pada grafik scatterplot antara ZPRED dan SRESID dimana sumbu Y adalah Y yang telah di prediksi, dan sumbu X adalah residual (Y prediksi – Y sesungguhnya) yang telan di standardized. Homoskedastisitas terjadi jika pada scatterplot titik – titik hasil pengolahan data antara ZPRED dan SRESID menyebaar dibawah maupun di atas titik origin (angka 0) pada sumbu Y dan tidak mempunyai pola yang teratur.

d. Uji Autokorelasi

Uji auto korelasi bertujuan untuk mengetahui apakah ada korelasi antara kesalahan pengganggu pada periode t (periode analisis) dengan kesalahan pengganggu pada periode t-1 (periode sebelumnya) (Ghozali, 2018:138). Untuk mengetahui ada atau tidaknya auto korelasi dalam suatu model regresi dilakukan pengujian dengan menggunakan Uji Durbin-Watson (Uji Dw). Pengambilan keputusan tidak adanya autokorelasi yaitu :

- (a) jika  $0 < d < d$ l maka tidak ada korelasi positif,
- (b) jika  $dl < d < du$  maka tidak ada korelasi positif,
- (c) jika  $4 d < d < 4$  maka tidak ada korelasi negatif,
- (d) jika  $4 du < d < 4 dl$  maka tidak ada korelasi negatif,
- (e) jika du  $\langle d \rangle$  du maka tidak ada korelasi positif maupun negatif.

# **3.4.2 Analisis Regresi Data Panel**

Analisis data panel merupakan kombinasi antar data *time series* dan data *cross section.*  Data *cross sectin* adalah data yang dikumpulkan dari waktu ke waktu terhadap banyak individu, sedangkan data *time series* adalah data yang dikumpulkan dari waktu ke waktu terhadap suatu individu. Sehingga dapat disimpulkan bahwa analisis regresi data panel adalah alat analisis regresi dimana data dikumpulkan secara individu (*cross section)* dan diikuti pada waktu tertentu (*time series).* Data panel merupakan gabungan dari data *cross section* dan data *time series,* maka persamaan regresinya menggunakan alat SPSS adalah sebagai berikut:

PBV*it =* α + β1ROEit + β2DERit + β3DPRit + β4D1 + eit ……………………….. (3.1)

Dimana:

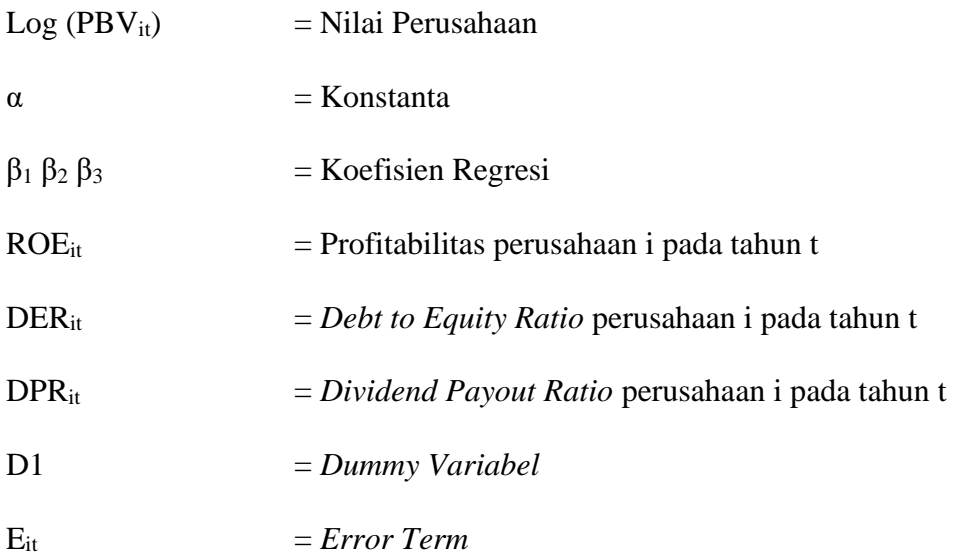

### **3.4.3 Pemilihan Model Estimasi Data Panel**

Estimasi regresi data panel bertujuan untuk memprediksi parameter model regresi yaitu nilai intersep atau konstanta (α) dan slope atau koefisien regresi (βi). Penggunaan data panel dalam regresi akan menghasilkan intersep dan slope yang berbeda pada setiap perusahaan dan setiap periode waktu. Menurut Widarjono (2007:251), untuk mengestimasi parameter model dengan data panel, terdapat tiga Teknik yang ditawarkan yaitu:

1) Model *Common Effect*

Teknik ini merupakan Teknik paling sederhana untuk mengestimasi parameter model data panel, yaitu dengan mengkombinasikan, data *cross section* dan *time series* sebagai satu kesatuan tanpa melihat adanya perbedaan waktu dan individu. Pendekatan yang di pakai pada model ini adalah *Ordinary Least Square* (OLS). Persamaan metode ini dapat diformulasikan sebagai berikut:

Yit = α + βjXit + ɛit ……………………………………………………….. (3.2)

Dimana

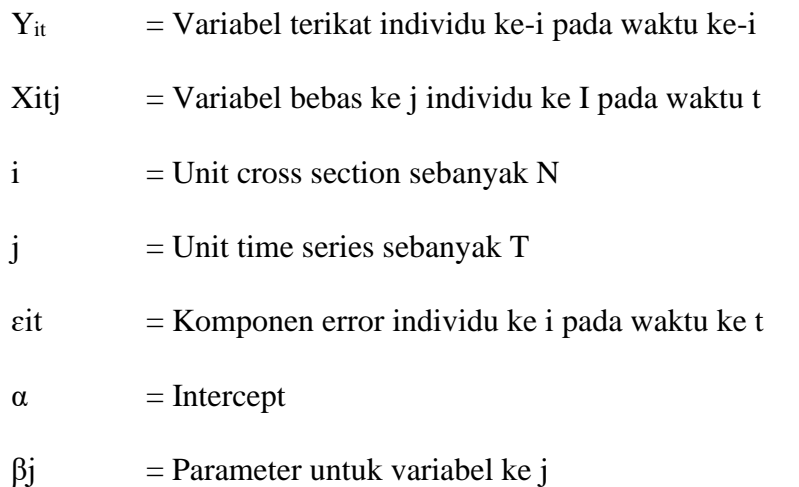

#### 2) Model *Fixed Effect*

Teknik ini mengestimasi data panel dengan menggunakan variabel dummy untuk mengungkap adanya perbedaan intersep. Pendekatan ini didasarkan adanya perbedaan intersep antara perusahaan, namun intersepnya sama antar waktu. Model ini juga mengasumsikan bahwa slope tetap antar perusahaan dan antar waktu. Pendekatan yang digunakan pada model ini menggunakan *Least Square Dummy Variable (*LSDV). Oleh karena itu dalam model *fixed effect,* setiap individu merupakan parameter yang tidak diketahui dan akan diestimasi dengan menggunakan Teknik variabel dummy yang dapat diformulasikan sebagai berikut:

Yit= αi + βjXit + ∑I = 2αiDi + ɛit ………………………………………….... (3.3)

Dimana:

 $Y_{it}$  = Variabel terikat individu ke-i pada waktu ke-i

 $Xitj$  = variabel bebas ke j individu ke I pada waktu ke t

 $Di = Dummy$  variabel

 $\varepsilon_{it}$  = Komponen error

 $\alpha$  = Intercept

 $\beta$ j = Parameter untuk variabel j

3) Model *Random Effect*

Teknik ini akan mengestimasi data panel dimana variabel gangguan mungkin saling berhubungan antar waktu dan antar individu. Perbedaan antar individu dan antar waktu diakomodasi lewat *error,* karena danya korelasi antar variabel gangguan maka metode OLS tidak bisa digunakan sehingga model *random effect* menggunakan metode *Generalized Least Square (GLS).* Persamaan *random effect* dapat diformulasikan sebagai berikut:

Yit = α + βjXit + ɛ ; ɛit = ui + Vt + Wit ……………………………………… (3.4)

Dimana:

u<sup>i</sup> = Komponen *error cross section*

 $V_t$  = Komponen *time series* 

Wit = Komponen *error* gabungan

### **3.4.4 Uji Kesesuaian Model**

Terdapat tiga untuk menguji kesesuaian data panel yaitu uji *chow* (uji statistik F), uji *hausman* dan uji *lagrange multiplier* (Widarjono, 2007:258).

a. *Uji Chow*

Uji *Chow* adalah pengujian untuk menentukan model *fixed effect* atau *common effect* yang paling tepat digunakan dalam mengestimasi data panel. Pengambilan keputusan dilakukan jika:

Nilai prob. F < batas kritis, maka tolak H<sup>0</sup> atau memilih *fixed effect* dari pada *common effect*. Nilai prob. F > batas kritis, maka terima H<sub>0</sub> atau memilih *common effect* dari pada *fixed effect.*

= (ESS1−ESS2)/(N−1) (ESS2)/(NT−N−K) ……………………………………………... (3.5)

Dimana:

ESS1 = *residual sun square* hasil perdugaan model *fixed effect*

ESS2 = *residual sun square* hasil perdugaan model *pooled last square*

N = Jumlah Data *cross section*

T = Jumlah Data *time series*

 $K =$  Jumlah Variabel Penjelas

*b. Uji Hausman*

Uji *hausman* adalah pengujian statistik untuk memilih apakah *model fixed*

*effect* atau *random effect* yang paling tepat digunakan. Dengan rumus sebagai berikut:

= ( − )(0 − 1) − 1( − )~ 2 () ………………………….. (3.6)

Dimana :

β = untuk statistic variable *fixed effect*

b = vector statistic variable random *effect*

M<sup>0</sup> = matrik kovarians untuk dugaan *fixed effect* model dan

M<sup>1</sup> = matrik kovarians untuk dugaan random *effect* model

Pengambilan keputusan dilakukan jika:

Nilai *chi squares* hitung > *chi squares* tabel atau nilai probabilitas *chi squares* < taraf signifikansi, maka tolak H<sup>0</sup> atau memilih *fixed effect* dari pada *random effect*.

Nilai *chi squares* hitung *< chi squares* tabel atau nilai probabilitas *chi squares >* taraf signifikansi, maka tidak menolak H<sup>0</sup> atau memilih *random* effect dari pada *fixed effect.*

*b. Uji Lagrange Multiplier (LM)*

Uji *lagrange multiplier (LM)* adalah uji untuk mengetahui apakah model *random effect* lebih baik dari pada metode *common effect (OLS).* Adapun nilai statistic LM dihitung berdasarkan formula sebagai berikut:

$$
LM = LM = \frac{nT}{2(T-1)} \left( \frac{\sum_{i=1}^{n} \left( \sum_{t=1}^{T} eit \right)}{\sum_{i=1}^{n} \left( \sum_{i=1}^{n} eit \right)} - 1^2 \right) \dots \dots \dots \dots \dots \dots \dots \dots \dots \dots \dots \dots \tag{3.7}
$$

2 (T-1)

Dimana:

 $n = J$ umlah individu

 $T = J$ umlah Periode Waktu

e = *residual metode common effect* 

Pengambilan keputusan dilakukan jika:

Nilai *p value <* batas kritis, maka tolak H<sup>0</sup> atau memilih *random effect* dari pada common effect*.*

Nilai *p value* > batas kritis, maka terima H<sub>0</sub> atau memilih *common effect* daripada *random effect.*

Namun tidak selamanya ketiga uji tersebut lakukan, jika peneliti ingin menangkap adanya perbedaan intersep yang terjadi antar perusahaan maka model common effect diabaikan sehingga hanya dilakukan uji *hasuman*. Pemilihan model *fixed effect* atau *random effect* juga dapat dilakukan dengan mempertimbangkan jumlah waktu dan individu pada penelitian. Menurut Nachrowi dan Hardius (2006:318), Beberapa ahli ekonometri telah membuktikan secara matematis, dimana dikatakan bahwa:

Jika data panel yang dimiliki mempunyai jumlah waktu (T) lebih besar dibanding jumlah individu (N) maka disarankan untuk menggunakan model *fixed effect.*

Jika data panel yang dimiliki mempunyai jumlah waktu (T) lebih kecil dibanding jumlah individu (N) maka disarankan untuk menggunakan model *random effect.* Dalam teknisnya akan lebih relevan jika dari awal peneliti mengabaikan model *common effect* karena data penelitian yang bersifat panel memiliki perbedaan karakteristik individu maupun waktu. Sedangkan model *common effect* hanya mengkombinasikan data *cross section* dan *time series* sebagai satu kesatuan tanpa melihat adanya perbedaan waktu maupun individu. Jika memang peneliti tetap mempertimbangkan model *common*  *effect* akan lebih baik dari awal tidak menggunakan metode regresi data panel karena konsep model *common effect* dengan alat bantu SPSS sama saja dengan metode regresi linier berganda dengan alat bantu SPSS.

### **3.4.5 Koefisien determinasi** ( $\mathbb{R}^2$ )

Koefisien determinasi ( $\mathbb{R}^2$ ) pada intinya mengukur seberapa jauh kemampuan model dalam menerangkan variasi variabel dependen (Ghozali, 2018:63). Nilai koefisien determinasi adalah antara nol dan satu. Nilai ( $\mathbb{R}^2$ ) yang kecil berarti kemampuan variabel-variabel independen dalam menjelaskan variasi variabel dependen sangat terbatas. Kelemahan mendasar penggunaan koefisien determinasi adalah bisa terdapat jumlah variabel independen yang masuk kedalam model.

# **3.4.6 Uji Hipotesis**

Menurut Danang Sunyoto (2016:29) menyatakan tujuan uji hipotesis sebagai berikut: "Tujuan uji beda atau uji hipotesis adalah menguji harga – harga statistic, mean dan proporsi dari satu atau dua sampel yang diteliti. Pengujian ini dinyatakan hipotesis yang saling berlawanan yaitu apakah hipotesis awal (nihil) diterima atau ditolak. Dilakukan pengujian harga – harga statistic dari suatu sampel karena hipotesis tersebut nisa merupakan pernyataan benar atau pernyataan salah".

Pengujian hipotesi dalam penelitian ini, yaitu:

- 1. Membangun Hipotesis Operasional
	- a. Secara Simultan

Hipotesis dalam uji f ini adalah :

 $H_0$ : βΥ $X_1$ ,  $X_2$ ,  $X_3$  = 0

Profitabilitas, kebijakan hutang dan kebijakan dividen tidak berpengaruh signifikan terhadap nilai perusahaan manufaktur.

## $H_0$ : βΥΧ<sub>1</sub>, Χ<sub>2</sub>,Χ<sub>3</sub>  $\neq$  0

Profitabilitas, kebijakan hutang dan kebijakan dividen berpengaruh signifikan terhadap nilai perushaan manufaktur.

b. Secara Parsial

Pengujian  $X_1$  (Profitabilitas)

 $H<sub>01</sub>$ : β<sub>1</sub> = 0 berarti secara parsial profitabilitas tidak berpengaruh terhadap nilai perusahaan

 $H<sub>a1</sub>$ : β<sub>1</sub> > 0 berarti secara parsial profitabilitas berpengaruh positif terhadap nilai perusahaan

Pengujian  $X_2$  (Kebijakan Hutang)

 $H<sub>02</sub>$ : β<sub>2</sub> = 0 berarti secara parsial kebijakan hutang tidak berpengaruh terhadap nilai perusahaan

 $H<sub>a2</sub>$ : β<sub>2</sub> < 0 berarti secara parsial kebijakan hutang berpengaruh negatif terhadap nilai perusahaan

Pengujian X3 (Kebijakan Dividen)

 $H<sub>03</sub>$ : β<sub>3</sub> = 0 berarti secara parsial kebijakan dividen tidak berpengaruh terhadap nilai perusahaan

 $H<sub>a3</sub>$ : β<sub>3</sub> > 0 berarti secara parsial kebijakan dividen berpengaruh positif terhadap nilai perusahaan

2. Menentukan tingkat keyakinan (*convidence level*)

Dalam penelitian ini ditetapkan tingkat keyakinan sebesar 95% dengan tingkat kritis atau alfa (α) sebesar 5%

### 3. Pengujian Signifikansi

a. Secara Simultan

Uji statistik F menunjukkan apakah semua variabel independen atau bebas yang dimasukkan dalam model mempunyai pengaruh secara bersama-sama terhadap dependen atau terikat (Ghozali, 2018:59). Uji Statistik F digunakan untuk mengetahui pengaruh semua variabel independen yang dimasukkan dalam model regresi secara bersama-sama terhadap variabel dependen yang di uji pada tingkat signifikan 0,05. Uji ini dapat dilakukan dengan membandingkan antara nilai f hitung dengan f tabel, di mana nilai f hitung dapat diperoleh dengan formula sebagai berikut:

F = R2/k (1−R2)/(n−k−1) ……………………………………………………………. (3.9)

Dimana:

 $R^2$  = Koefisien determinasi

 $n =$  Jumlah observasi

 $K =$  Jumlah variabel penjelas termasuk konstanta

b. Secara Parsial

Uji statistik t pada dasarnya menunjukkan seberapa jauh pengaruh suatu variabel penjelasan atau independen secara individual dalam menerangkan variasi variabel dependen dan digunakan untuk memprediksi variasi variabel dependen (Ghozali, 2018:99). Cara melakukan uji t adalah secara langsung melihat jumlah derajat kebebasan (*degree of freedom*). Rumus Uji t sebagai berikut:

 = βi Se(βi) …………………………………………………… (3.8)

Dimana:

 $βi = Koeffisien Regresi$ 

 $Se = Standard Deviasi$ 

### 4. Langkah Keputusan

- a. Secara simultan
	- 1) H<sub>0</sub> diterima apabila F  $_{\text{hitung}} > F_{\text{table}}$  dan nilai probability  $> 0.05\%$  maka H<sub>0</sub> ditolak dan H<sup>1</sup> diterima, hal ini artinya bahwa semua variabel independen secara serentak dan signifikan mempengaruhi variabel dependen.
	- 2) H<sub>0</sub> ditolak apabila F  $_{\text{hitung}}$  < F<sub>tabel</sub> dan nilai probability > 0,05% maka semua variabel independen secara serentak dan signifikan tidak mempengaruhi variabel dependen
- b. Secara Parsial
	- 1) Membandingkan tingkat signifikan ( $\alpha$ = 0,05) dengan tingkat signifikan t yang diketahui secara langsung dengan menggunakan program SPSS dengan kriteria:
		- a) Nilai signifikan t < 0,05 berati H<sub>0</sub> ditolak dan H<sub>1</sub> diterima, hal ini artinya bahwa semua variabel independen secara individu dan signifikan mempengaruhi variabel dependen.
		- b) Nilai signifikan t > 0,05 berati H<sub>0</sub> diterima dan H<sub>1</sub> ditolak, hal ini artinya bahwa semua variabel independen secara individu dan signifikan tidak mempengaruhi variabel dependen.
	- 2) Membandingkan t hitung dengan t tabel dengan kriteria sebagai berikut:
		- a) Jika t hitung > t tabel, maka H<sub>0</sub> ditolak dan H<sub>1</sub> diterima, hal ini artinya bahwa semua variabel independen secara individu dan signifikan mempengaruhi variabel dependen.
		- b) Jika t hitung  $<$  t tabel, maka H<sub>0</sub> diterima dan H<sub>1</sub> ditolak. hal ini artinya bahwa semua variabel independen secara individu dan signifikan tidak mempengaruhi variabel dependen